## **Lüfter von 12V auf 7V oder 5V drosseln**

Quelle: PC-Erfahrung.de

(http://www.pc-erfahrung.de/casemodding0/lfter-drossel.html)

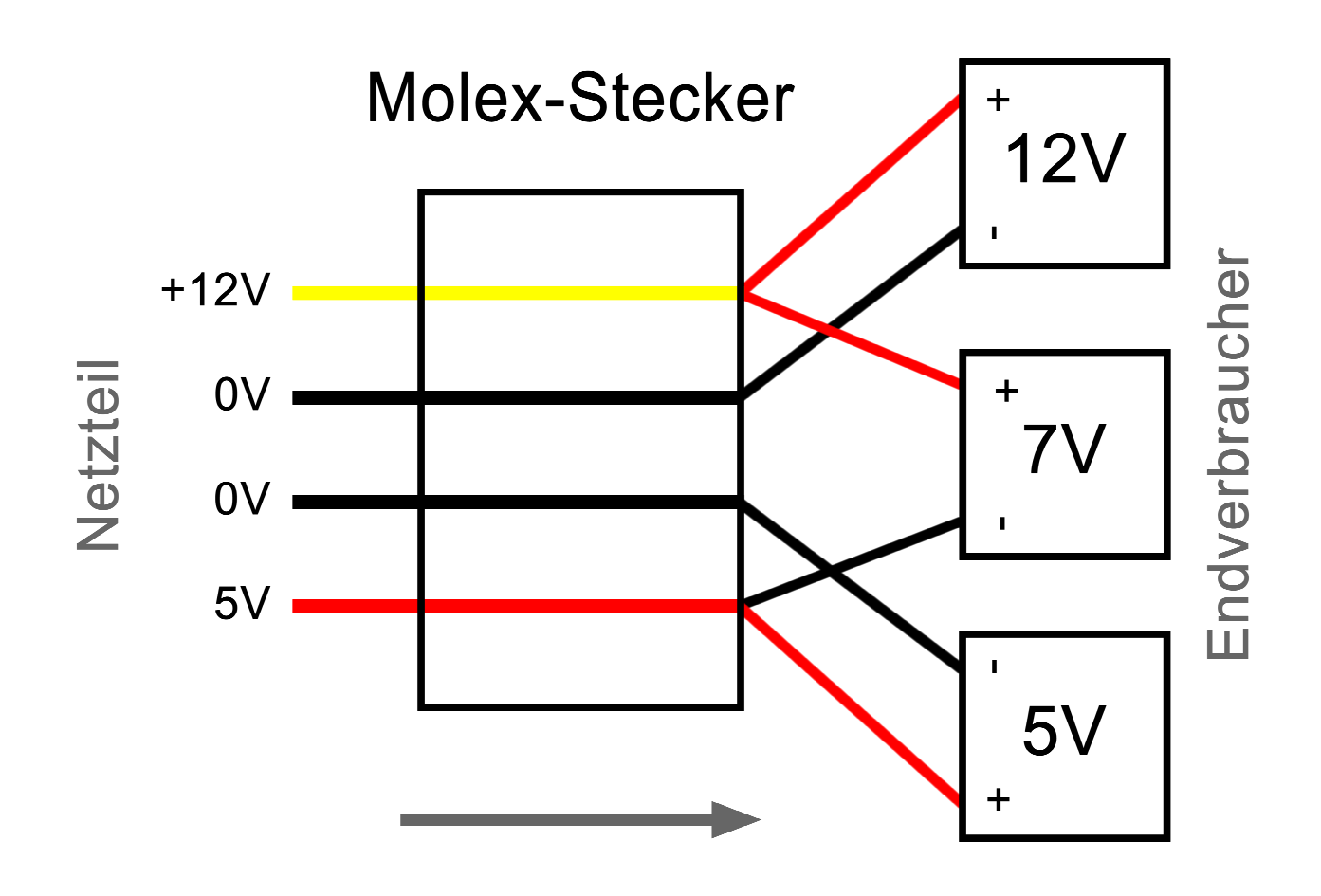